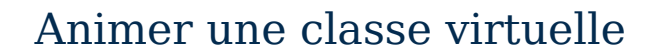

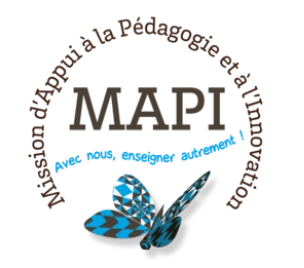

#### **Lieu : À distance Places maxi. : 20**

# **Objectifs :**

Zoom est le système de visioconférence choisi par l'Université de Bordeaux pour faciliter les modalités de travail à distance. Cette formation permettra aux participants de mieux connaître et d'utiliser les fonctionnalités proposées par Zoom pour concevoir et animer une classe virtuelle.

## **Public visé :**

Propriété non définie

#### **Programme :**

Concevoir la classe virtuelle

- Définir les modalités, les objectifs pédagogiques et les activités de la classe virtuelle

- Définir des stratégies et outils d'animation de la classe virtuelle

- Programmer et configurer une classe virtuelle sur Zoom (fonctionnalités avancées : paramétrer des groupes, des sondages, co-animation, etc.)

Animer la classe virtuelle

- Partager son écran, partager des ressources

- Enregistrer une réunion, enregistrer un chat

- Gérer les participants et les groupes (circuler d'un groupe à l'autre, fonctionnalités pour aider les participants)

- Animer la classe virtuelle (chat, sondages, tableau blanc virtuel, etc.)

## **Méthodes pédagogiques :**

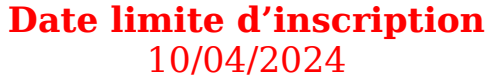